## فرایند اعلام نمرات، اصلاح نمره و صدور کارنامه دانشجویان

- ۱- حداکثر ۱۰ روز پس از برگزاری امتحانات گروهها نسبت به اعلام نتایج آزمون اقدام می نمایند.
- ۲- گروهها نتایج را بمدت ۳ روز در تابلو گروه اعلام و پس از رسیدگی به اعتراضات احتمالی نمرات توسط استاد درس و مدیر گروه تائید و به آموزش ارسال می نمایند.
- گروههایی که مایلند نمرات توسط گروه مربوطه وارد سیستم نمایند با دریافت کد کاربری و رمز عبور از اداره آموزش نسبت به ثبت نمرات اقدام می نمایند.
	- ٣- نمرات پس از تحویل و ثبت در سیستم آموزش سماء قابل تغییر نمی باشد.
- ۴- جهت دریافت کارنامه دانشجویان با وارد شدن به سیستم آموزشی سماء (کدکاربری و رمز عبور هر

دانشجو منحصر به فرد است) نسبت به دریافت کارنامه اقدام می نمایند.

## ارزیابی پیشرفت تحصیلی دانشجو ( دکترای عمومی دندانیزشکی)

فصل ششم ارزيابي بيشرفت تحصيلي دانشجو

**ماده ۲۶)** ارزیابی پیشرفت دانشجو در هر درس بر اساس میزان حضور و فعالیت در کلاس، انجام فعالیتهای آموزشی و نتایج امتحانات بین نیمسال و پایان نیمسال صورت می گیرد و استاد یا اساتید هر درس مرجع ارزیابی دانشجو در آن درس است.

**تبصره:** برگزاری امتحان کتبی پایان نیمسال برای هر درس نظری و کارگاهی الزامی است.

- **ماده ۲۷)** ارزیابی پیشرفت تحصیلی دانشجو در دوره بالینی با توجه به موارد زیر انجام می شود: ١-٢٧- رعايت اخلاق اسلامي، حفظ شئون دانشجويي و حسن رابطه با بيماران، مراجعين و كاركنان بخش ٢–٢٧- حضور مرتب و تمام وقت در بخش، كلاسهاى مربوط
- ٣-٢٧- دقت و احساس مسئوليت در انجام امور محوله طبق ضوابط بخش از جمله تهيه و تكميل پرونده بيماران
	- ٤-٢٧- افزايش مهارت و بهره گيري دانشجو از دوره باليني ٥-٢٧- شركت در امتحان واحدهاى عملى و كسب نمره لازم

**ماده ۲۸)** نتیجه ارزیابی پیشرفت تحصیلی دانشجو بر اساس مفاد مندرج در مواد ۲۲ و ۲۷ به صورت نمره تعیین می شود و نمره دانشجو در هر درس یا هر بخش بصورت عددی بین صفر تا بیست مشخص می شود.

**ماده ۲۹)** حداقل نمره قبولی در درسهای عمومی و علوم پایه ۱۰ و در درس های اختصاصی آموزش دندانیزشکی ۱۲ می باشد.

**تبصره ا:** دانشجویی که در هر یک از درسها حداقل نمره قبولی را کسب ننماید، در اولین فرصت معین موظف به انتخاب مجدد آن درس است. با این حال نمرات کلیه درس ها اعم از قبولی و ردی در کارنامه دانشجو ثبت و در میانگین محاسبه می شود.

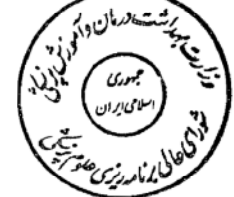

**تبصوه ۴ :** هر یک از درس های نظری، عملی، کارگاهی، کارآموزی و کارورزی نمره مستقل دارند، اما نمره درس هایی که ترکیبی از دو وضعیت آموزشی می باشند (مانند درس نظری-کارگاهی یا نظری –عملی) و یک درس محسوب مے شوئد، حداقل نمرہ ھر قسمت باید ۱۰ باشد و نمرہ درس، معدل ھر دو قسمت باتوجه به ضرایب هر کدام می باشد. عدم کسب حدنصاب نمره نهایی مطابق مفاد ماده ۲۹ و حداقل نمره ۱۰ در هر قسمت منجر به تکرار هر دو قسمت درس می شود.  $\mathcal{O}(\mathcal{O}(n^{2n})^{1/2})$  . The contribution of  $\mathcal{O}(\mathcal{O}(n^{2n})^{1/2})$ 

**ماده ۳۰)** استاد یا اساتید هر درس یا هر بخش موظفند گزارش نمره نهایی دانشجو در آن درس را حداکثر ظرف ۱۰ روز پس از برگزاری امتحان آن درس، از طریق گروه به آموزش دانشکده تسلیم نمایند..

**تبصره:** پس از اعلام نمره توسط آموزش، دانشجو می تواند حداکثر تا ۳ روز پس از اعلام نتایج اعتراضات خود را کنباً به آموزش دانشکده اعلام کند تا رسبدگی لازم صورت پذیرد.

**ماده (۳)** اداره آموزش دانشکده موظف است نمرات دانشجویان را حداکثر تا دو هفته پس از برگزاری آخرین امتحان هر نیمسال و بعد از رسیدگی به اعتراضات دانشجویان و رفع اشتباهات احتمالی به آموزش کل دانشگاه تسليم نمايد.

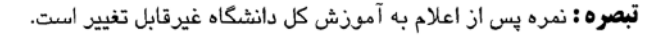

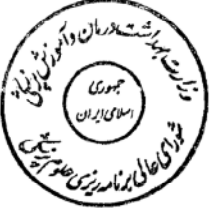

**ماده ۳۲)** در پایان هر نیمسال تحصیلی، میانگین نمرات دانشجو در آن نیمسال و میانگین کل نمرات او تا پایان آن نیمسال محاسبه و در پایان هر یک از مراحل دوره دکتری عمومی دندانپزشکی، میانگین کل نمرات دانشجو در آن مرحله محاسبه و در کارنامه وی ثبت می شود.

**تبصره ا:** برای محاسبه میانگین نمرات، تعداد واحدهای هر درس یا بخش در نمره آن درس یا بخش ضرب می شود و مجموع حاصل ضربها بر تعداد کل واحدهایی که دانشجو برای آنها نمره قبولی یا مردودی دریافت داشته است، تقسیم می شود.

**تبصره ۲:** دوره تابستانی به عنوان نیمسال تحصیلی محسوب نمی شود، نمرات درسهایی که دانشجو در دوره تابستانی می گذراند در میانگین کل مرحله مربوطه و میانگین کل دوره محاسبه می شود. **تبصره ۲:** دوره تابستانی به عنوان نیمسال تحصیلی محسوب نمی شود، نمرات درسهایی که دانشجو در دوره تابستانی می گذراند در میانگین کل مرحله مربوطه و میانگین کل دوره محاسبه می شود.

**ماده ۳۳)** میانگین نمرات دانشجو در هیچ نیمسال از مراحل اول و دوم آموزش دوره دکتری عمومی دندانپزشکی نباید از ۱۲ کمتر باشد، در غیر این صورت ، نام نویسی دانشجو در نیمسال بعد، به صورت مشروط خواهد بود.

**تبصره ا:** در مواردی که تعداد واحدهای ارائه شده توسط دانشگاه کمتر از ۱۲ واحد باشد آن نیمسال جزو سنوات تحصیلی دانشجو محسوب نخواهد شد، و لیکن در صورت کسر میانگین به عنوان نیمسال مشروطی محاسبه خواهد شد. در مواردی که به علت مشکلات دانشجو یا نیمسال آخر در هر یک از مراحل آموزش دندانپزشکی، تعداد واحدها کمتر از ۱۲ باشد، آن نیمسال جزو سنوات تحصیلی دانشجو محسوب و در صورت کسر میانیگن به عنوان نیمسال مشروطی نیز محاسبه خواهد شد.

**تبصره ۲:** دانشکده موظف است موضوع مشروط بودن نام نویسی دانشجو را هر بار کتباً به وی و اولیاء او اطلاع دهد و یک نسخه از آن را در پرونده دانشجو ضبط کند. با این وصف قصور در اخطار به وی از طرف دانشگاه و یا اظهار بی اطلاعی دانشجو از این امر، مانع از اجرای مقررات نخواهد بود.

**ماده ۳۴)** دانشجویی که به صورت مشروط نام نوی*سی می* کند حتی در نیمسال آخر در هر یک از مراحل آموزش دندانپزشکی، حق انتخاب بیش از ۱٤ واحد درسی در آن نیمسال را ندارد.

**تبصره :**در موارد استثنایی(محدودیت در سقف سنوات تحصیلی)، در نیمسال آخر تحصیلی در هر یک از مراحل آموزش دندانپزشکی با توجه به تعداد واحد باقی مانده و سوابق تحصیلی دانشجو، ارائه واحد بیش از حد مقرربه دانشجوی مشمول ماده ۳٤ به عهده شورای آموزشی دانشگاه است. در هر صورت این تعداد بیش از ٢٠ واحد نبايد باشد.

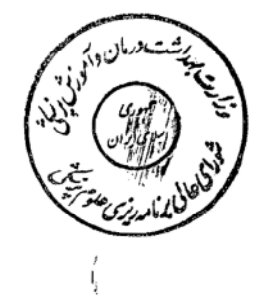